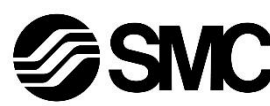

# **Manuale d'istruzioni**

**Unità Gateway – Compatibile con PROFINET** *Serie EX500-GPN2*

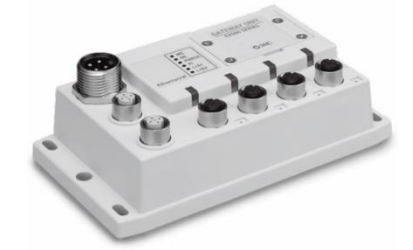

L'unità Gateway è progettata per il collegamento all'unità SI e dispositivi di ingresso per il controllo di valvole pneumatiche.

## **1 Istruzioni di sicurezza**

Le istruzioni di sicurezza servono per prevenire situazioni pericolose e/o danni alle apparecchiature. Il grado di pericolosità è indicato dalle etichette di "Precauzione", "Attenzione" o "Pericolo".

Rappresentano avvisi importanti relativi alla sicurezza e devono essere seguiti assieme agli standard internazionali (ISO/IEC) \*1) e alle altre norme di sicurezza.

\*1) ISO 4414: Pneumatica - Regole generali relative ai sistemi. ISO 4413: Idraulica - Regole generali relative ai sistemi. IEC 60204-1: Sicurezza dei macchinari - Apparecchiature elettriche delle macchine. (Parte 1: Norme generali)

ISO 10218-1: Movimentazione dei robot industriali - Sicurezza. ecc.

- Per ulteriori informazioni consultare il catalogo del prodotto, il manuale di funzionamento e le precauzioni d'uso per i prodotti di SMC.
- Tenere il presente manuale in un luogo sicuro per future consultazioni.

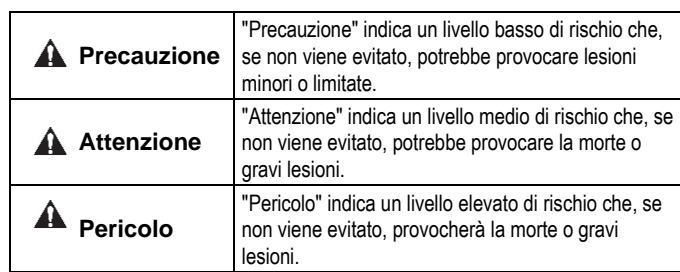

# **A** Attenzione

- **Assicurare sempre la conformità alle relative normative e standard di sicurezza.**
- Tutte le operazioni devono essere eseguite in modo sicuro da personale qualificato in conformità con le norme nazionali in vigore.
- Consultare il catalogo sul sito web di SMC (URL: [https://www.smcworld.com\)](https://www.smcworld.com/) per ulteriori istruzioni di sicurezza.

#### **2 Specifiche**

#### Specifiche generali

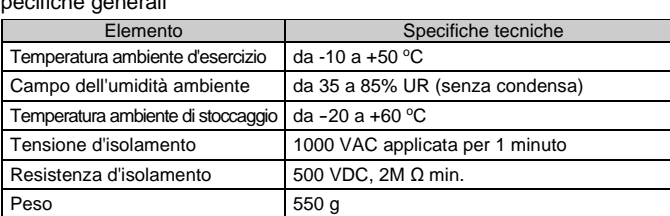

#### Specifiche elettriche

# **3 Nome e funzione delle componenti**

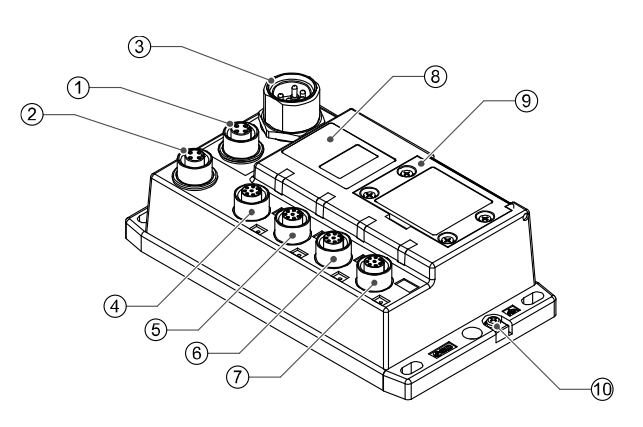

- Assicurarsi di montare un tappo (EX9-AWTS) su tutti i connettori non utilizzati. L'uso corretto del tappo consente di soddisfare le specifiche IP65 del grado di protezione. Coppia di serraggio: 0.1 N•m.
- **4.3 Collegamento a terra**
- Collegare a terra il terminale FE (M3).
- Installare una messa a terra individuale vicino al prodotto mediante un cavo il più corto possibile per garantire la sicurezza e la resistenza ai disturbi del sistema.
- La resistenza a terra dovrebbe essere di 100  $\Omega$  max.

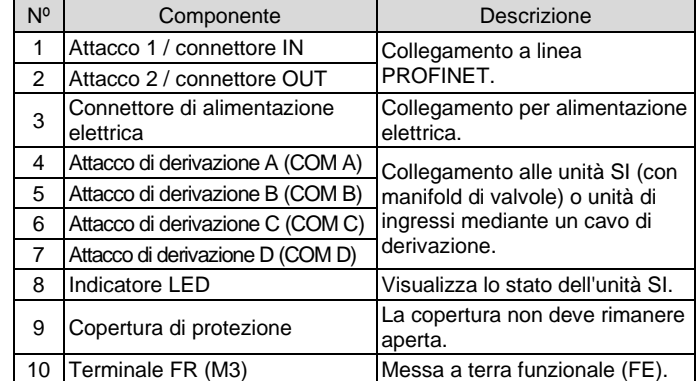

È necessario un file GSDML apposito per configurare l'unità Gateway per la rete PROFINET. Scaricare l'ultimo file GSDML dal sito web di SMC (URL:

# **4 Installazione**

## **4.1 Montaggio diretto**

Fissare in posizione utilizzando 4 viti M5, la lunghezza minima della filettatura dev'essere di 15 mm.

### **4.2 Cablaggio**

#### • **Connettore di comunicazione**

Selezionare i cavi Ethernet appropriati da accoppiare ai connettori sull'unità SI. La connessione PROFINET ha 2 attacchi, PORT-1 e PORT-2, ed entrambi gli attacchi possono essere utilizzati per la connessione.

#### M12 4 pin femmina (Tipo D)

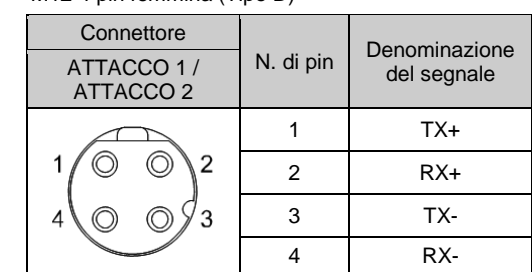

#### • **Connettore di alimentazione elettrica**

Collegare l'alimentazione elettrica al connettore di alimentazione sull'unità Gateway. Con questo cavo viene fornita alimentazione elettrica ai dispositivi di uscita (come le elettrovalvole) e ai dispositivi di ingresso e per il controllo.

• Si possono adottare sia sistemi di alimentazione singoli che doppi, ma il cablaggio deve essere realizzato separatamente (per elettrovalvole/uscite e per l'ingresso e il controllo) per entrambi i sistemi.

Il cavo con connettore M12 è di due tipi, M12 standard e compatibile con SPEEDCON. Se sia il connettore maschio che il connettore femmina sono dotati di connettori SPEEDCON, il cavo può essere inserito e collegato girandolo di 1/2 giro.

Un connettore standard può essere collegato a un connettore SPEEDCON.

#### • **Connettore di derivazione**

Collegare le unità SI (elettrovalvole) e i dispositivi di ingresso ai connettori dell'attacco di derivazione (COM A - D) utilizzando un cavo con connettore M12 (8 pin) (EX500-AC###-S#P#).

Non è necessario fornire alimentazione elettrica all'unità SI (elettrovalvole) o ai dispositivi di ingresso separatamente perché ogni cavo contiene il cablaggio di alimentazione.

## **A** Attenzione

# **4 Installazione (continua)**

#### **4.4 Ambiente**

#### **Attenzione**

- Non usare in presenza di gas corrosivi, prodotti chimici, acqua salata, acqua o vapore.
- Non installare in ambienti sottoposti a forti vibrazioni o urti eccedenti le specifiche del prodotto.
- Non montare in una posizione esposta a fonti di calore che farebbero aumentare le temperature al di sopra delle specifiche del prodotto.

# **5 Impostazione**

#### **5.1 Configurazione dell'hardware**

[https://www.smcworld.com\)](https://www.smcworld.com/).

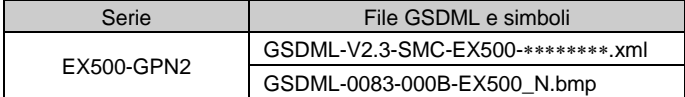

La documentazione tecnica che fornisce informazioni dettagliate sulla configurazione è disponibile sul sito web di SMC (URL: [https://www.smcworld.com\)](https://www.smcworld.com/).

# **6 Indicazione dei LED**

# ISTRUZIONI ORIGINALI

7/8 pollici, 5 pin maschio

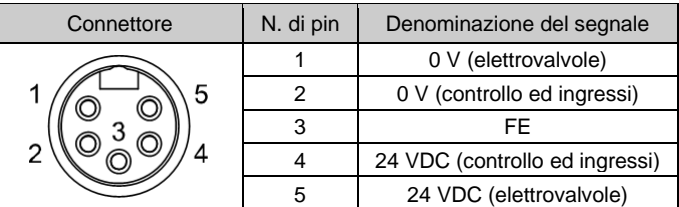

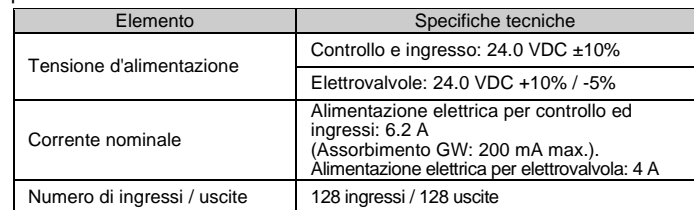

#### Specifiche di comunicazione

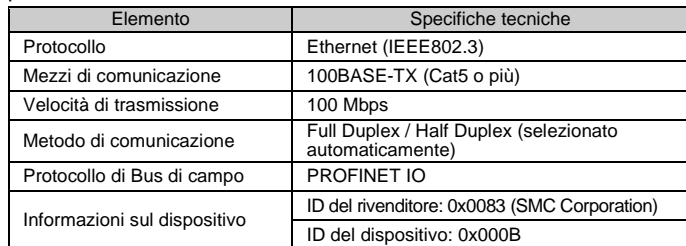

#### Specifiche del bus di basso livello

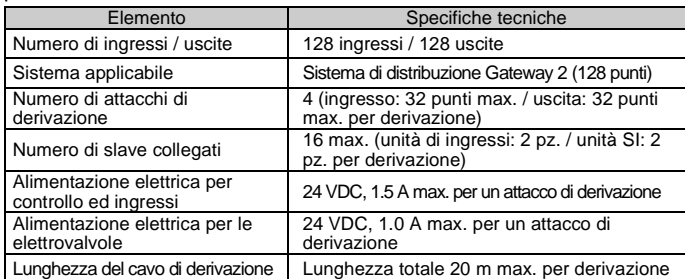

# • Stato dell'unità Gateway

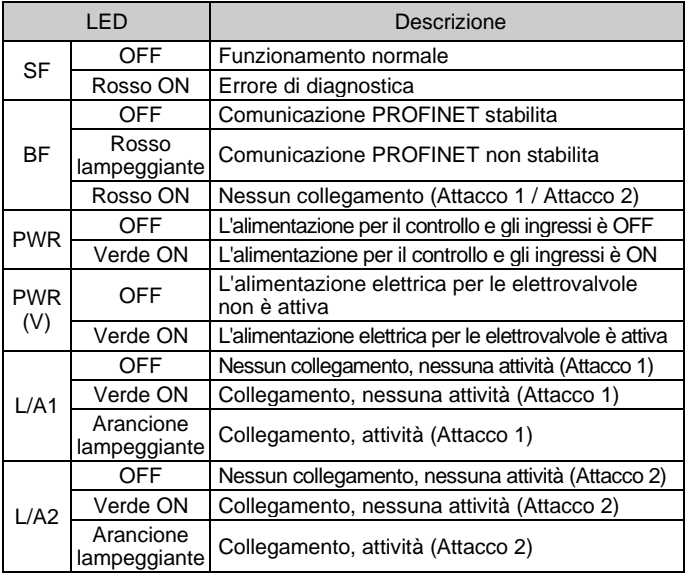

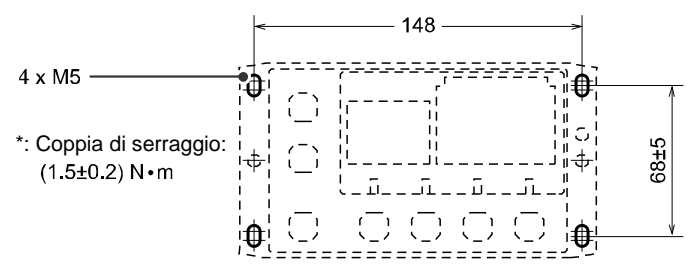

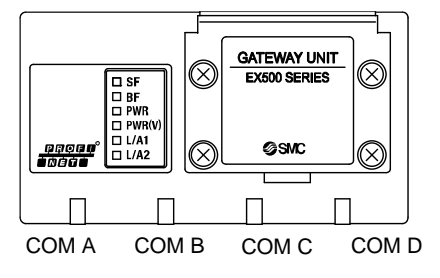

#### EX500-TF2Z180IT

# **6 Indicazione dei LED (continua)**

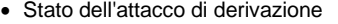

Consultare il catalogo sul sito web di SMC (URL: [https://www.smcworld.com\)](https://www.smcworld.com/) per le dimensioni.

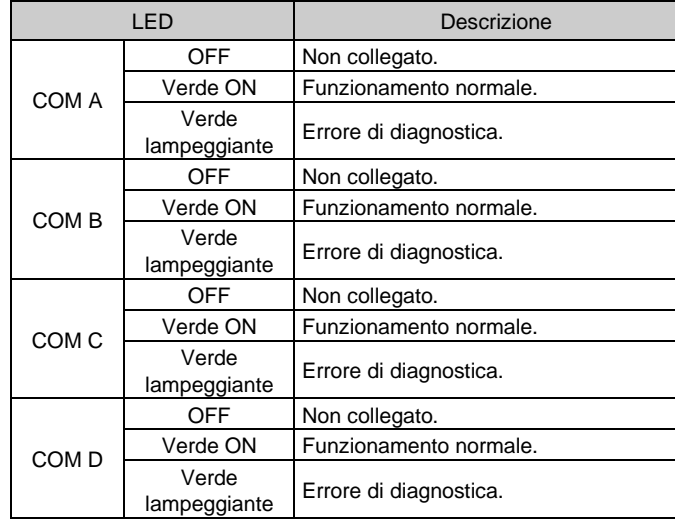

# **7 Dimensioni (mm)**

## **8 Codici di ordinazione**

Consultare il catalogo sul sito web di SMC (URL: [https://www.smcworld.com\)](https://www.smcworld.com/) per i codici di ordinazione.

# **9 Manutenzione**

#### **9.1 Manutenzione generale**

# **A** Precauzione

Visitar[e www.smcworld.com](http://www.smcworld.com/) [o www.smc.eu](http://www.smc.eu/) per il distributore/importatore locale.

# **SMC Corporation**

URL[: https://www.smcworld.com](https://www.smcworld.com/) (Global) [https://www.smc.eu](https://www.smc.eu/) (Europe) SMC Corporation, 4-14-1, Sotokanda, Chiyoda-ku, Tokyo 101-0021, Japan Le specifiche sono soggette a modifiche senza preavviso da parte del fabbricante. © 2021 SMC Corporation Tutti i diritti riservati. Template DKP50047-F-085M

- L'inosservanza delle corrette procedure di manutenzione può provocare malfunzionamenti e danni all'impianto.
- Se manipolata in modo scorretto, l'aria compressa può essere pericolosa. • La manutenzione dei sistemi pneumatici deve essere effettuata
- esclusivamente da personale qualificato.
- Prima di eseguire la manutenzione, interrompere l'alimentazione elettrica e assicurarsi di aver disattivato la pressione di alimentazione. Controllare che l'aria sia stata rilasciata nell'atmosfera.
- Dopo l'installazione e la manutenzione, fornire la pressione d'esercizio e l'alimentazione elettrica all'impianto ed eseguire le opportune prove di funzionamento e trafilamento per assicurarsi che l'apparecchiatura sia installata in modo corretto.
- Se durante la manutenzione vengono manomessi i collegamenti elettrici, assicurarsi che questi vengano ricollegati in modo corretto e che vengano eseguiti i controlli di sicurezza come richiesto per garantire continuamente la conformità con le leggi nazionali in vigore.
- Non apportare nessuna modifica al componente.
- Non smontare il prodotto, a meno che non sia diversamente indicato nelle istruzioni di installazione o manutenzione
- Interrompere il funzionamento se il prodotto non funziona correttamente.

# **10 Limitazioni d'uso**

**10.1 Limitazione di garanzia ed esonero da responsabilità/Requisiti di conformità**

Consultare le Precauzioni d'uso dei prodotti di SMC.

# **11 Smaltimento del prodotto**

Questo prodotto non deve essere smaltito come rifiuto urbano. Controllare le normative e le linee guida locali per smaltire correttamente questo prodotto, al fine di ridurre l'impatto sulla salute umana e sull'ambiente.

# **12 Contatti**